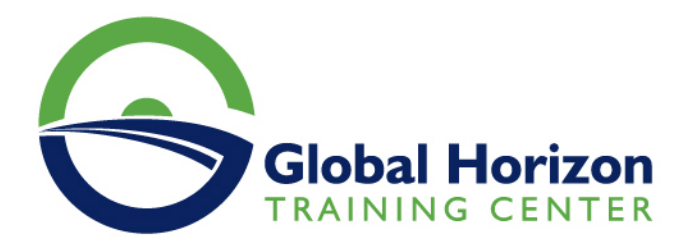

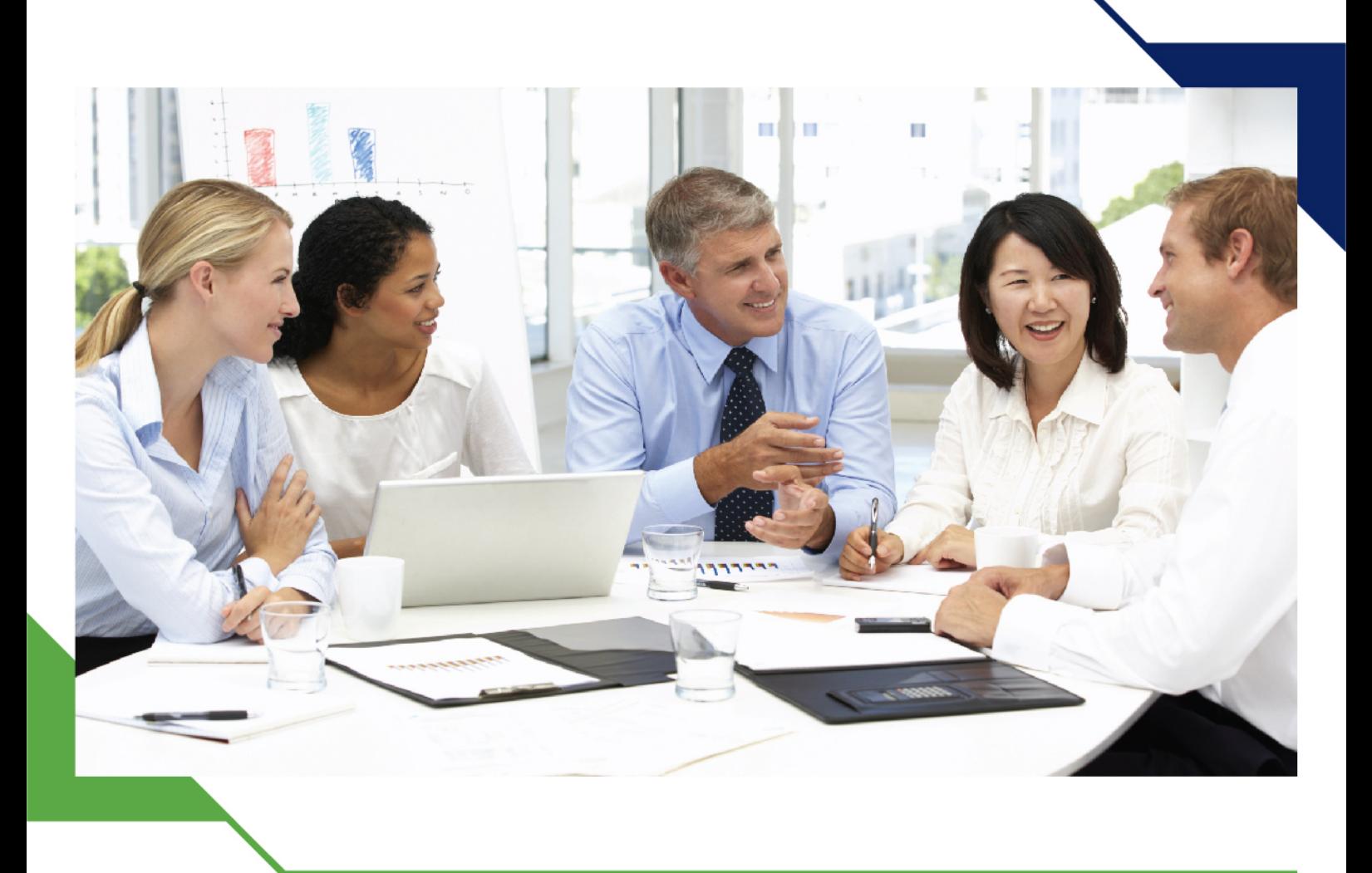

دورة: تنمية المهارات المحاسبية والمالية

> 5 - 9 مايو 2024 الإسكندرية

www.gh4t.com

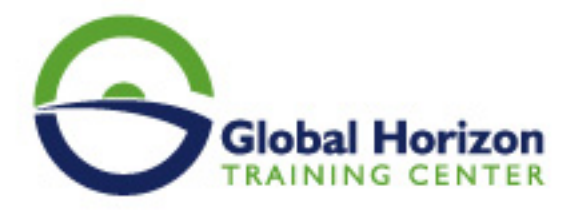

## تنمية المهارات المحاسبية والمالية

**رمز الدورة:** 216FI **تاريخ الإنعقاد:** 5 - 9 مايو 2024 **دولة الإنعقاد:** الإسكندرية - **رسوم الإشتراك:** 3950 **Euro €** 

### **مقدمة:**

تشير الإيرادات التي تسمى أحيانا المبيعات إلى جميع الأموال التي تأخذها الشركة من القيام بما تقوم به - سواء صنع السلع أو تقديم الخدمات، أما مصادر التمويل الأخرى - بما في ذلك المكاسب الاستثمارية - فعادة ما توصف بأنها كذلك ولكنها تدرج أيضا كإيرادات، والمقبوضات عبارة تستخدم عادة للإشارة إلى أرباح الشرك، وهي تمثل مقدار الأموال التي تركتها الشركة، إن وجدت، بعد أن دفعت تكاليف ممارسة الأعمال التجارية - كشوف المرتبات والمواد الخام والضرائب والفائدة على القروض، الخ ، حيث يتم خصم الدخل الناتج من بيع السلع أو الخدمات أو أي استخدام آخر لرأس المال أو الأصول المرتبطة بالعمليات الرئيسية للمنظمة قبل أي تكاليف أو نفقات، ويتم عرض الإيرادات عادة كأهم بند في بيان الدخل.

# **أهداف البرنامج:**

**سيكون المشاركون في نهاية البرنامج التدريبي قادرين على:**

- إعداد وتصميم النظم المحاسبية وإعداد قواعد البيانات المحاسبية باستخدام برنامج "Excel s.M"
	- اكتساب مهارات استخدام الحاسب الآلي في إعمال التخطيط والرقابة المالية
- تقديم المعرفة الشاملة للعاملين بالإدارات المعنية بالنواحى المالية لشؤون العمالة حول المشاكل المالية والمحاسبية  $\bullet$ والتكاليفية المرتبطة بعنصر العمل مع مقترحات بحلول علمية وعملية لتلك المشاكل, ورفع سقوف أدائهم المهني فى مجال استخدام الحاسوب لتحقيق مهامهم الوظيفية
	- اكتسابهم المهارات التالية:
	- آليات التحليل الإلكتروني للقوائم المالية والمقارن بالحاسوب
	- التمثيل البياني الإلكتروني للتحليلات المالية والاتجاهات المالية الحديثة
		- مهارات إعداد وكتابة التقارير المالية وأهمية التقرير المالي  $\bullet$ 
			- قواعد إعداد التقارير المحاسبية والمالية الجيدة.

## **الجمهور المستهدف:**

- العاملون بالإدارات المالية وإدارات الإحصاءات بالمؤسسات المختلفة.
- الأشخاص المسؤولون عن اتخاذ القرارات الإدارية والمالية في الشركات والدوائر الحكومية والمديرين الماليين والمحاسبين والمدققين الخارجين والداخليين وجميع من لهم علاقة بالأمور المالية والمحاسبية.
- المدققون والعاملون في الرقابة المالية والتدقيق على الأنظمة المحاسبية المحوسبة والتدقيق في بيئة الحاسب. كافة العاملون في نظم المعلومات المالية والإدارية.
	- كل من يرغب بتطوير مهاراته وخبراته ويرى الحاجة الى هذه الدورة.

# **المحاور العامة للبرنامج:**

**اليوم الأول:** 

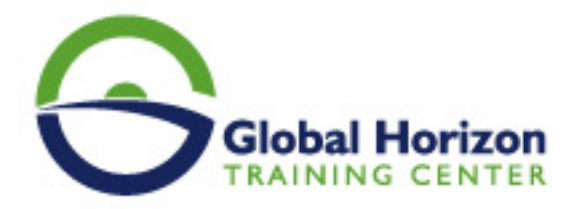

#### **- استخدام برنامج Excel s.M في تصميم وتنفيذ النظم المحاسبية:**

- التعريف ببرنامجExcel S.Mواستخداماته في مجالات المحاسبة.
- استخدام أوراق العملWorksheetsكملفات للنظام والربط بينها  $\bullet$ 
	- تصميم الملفات الرئيسية للنظامMaster Files
		- تصميم ملفات المعاملاتFiles Transaction
- استخدام الدوال الجاهزة في برنامجExcel S.Mفي الربط بين الملفات الرئيسية وملفات المعاملات واستخراج  $\bullet$ الأرصدة

#### **اليوم الثاني:**

#### **- تصميم قواعد البيانات المحاسبية باستخدام الحاسب الآلي:**

- مفهوم قواعد البياناتBases Dataوأنواعها.  $\bullet$
- عناصر النظام المحاسبي "المستندات، الملفات، التقارير، دليل الحسابات".  $\bullet$ 
	- تصميم الملفات والجداول وتصميم قواعد التحقق من صحة البيانات.  $\bullet$ 
		- تصميم نماذج النظام.  $\bullet$
		- تصميم تقارير النظام.  $\bullet$
- استخدام الاستعلاماتQueriesفى تلخيص المعلومات واستخلاص النتائج استعلامات التحديد استعلامات الالحاق استعلامات الحذف - استعلامات التعديل.

#### **اليوم الثالث:**

### **- مفاهيم و أساسيات إعداد و تحليل التقارير و القوائم المالية:**

- الإعداد والتحليل الالكتروني للتقارير والقوائم المالية و المحاسبية.
	- ماهي القوائم المالية التي يتم تشغيلها على الحاسوب.  $\bullet$
	- متطلبات إعداد و تحليل القوائم المالية على الحاسوب.  $\bullet$ 
		- مهارات التحليل المالي للقوائم على الحاسوب.  $\bullet$ 
			- ورشة عمل وحلقة نقاش وتطبيقات عملية.  $\bullet$

### **اليوم الرابع:**

#### **- التخطيط والتحليل المالي باستخدام الحاسب الآلي:**

- أدوات التحليل المالي في برنامجExcel s.M  $\bullet$
- الأداة سيناريو الأداة استهداف الاداة Solver  $\bullet$
- تصميم وتطوير برنامج لاعداد الموازنات التخطيطية باستخدام برنامجExel S.M
	- تخطيط الربحية ودراسة العلاقة بين الايرادات والتكاليف وحجم النشاط  $\bullet$ 
		- تصميم خرائط الربحية باستخدامChart wizard
			- التحليل التفاضلي وتقييم البدائل سيناريو  $\bullet$
		- $\bullet$  استخدام معالج الحلولSolverفي التخطيط المالي وحل نموذج
			- البرمجة الخطية

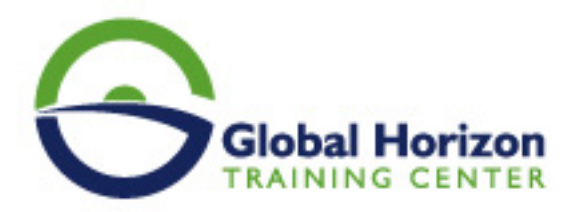

## **اليوم الخامس:**

## **- المحاسبة عن الرواتب والأجور والمميزات بإستخدام الحاسب:**

- مهارات خاصة بإستخدام الحاسوب
	- إعداد كشف الرواتب والأجور.
- معدل الأجر الشامل: مبادىء حسابه وإستخداماته فى مجالات محاسبة التكاليف.  $\bullet$ 
	- مراجعة حسابات الأجور والرواتب.  $\bullet$
	- إجراءات التشغيل الالكتروني للأجور وإعداد كشوف الإستحقاقات

#### **- التمثيل البياني الالكتروني للتحليلات المالية:**

- مهارات زيادة قابلية استخدام أدوات التمثيل البياني في عرض نتائج التحليلات المالية الكترونياً
	- أنواع أدوات العرض الالكتروني للبيانات
	- مهارات تنفيذ العرض الالكتروني متعدد الأبعاد للتحليلات المالية
		- ورشة عمل وتطبيقات عملية وحلقات نقاش